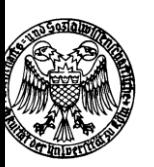

**WiSo-Studienberatungszentrum Universität zu Köln**

**WiSo-Studienberatungszentrum** Meister-Ekkehart-Straße 1, 50937 Köln (Souterrain) Tel.: 0221/470 8818, E-Mail: [wiso-beratung@uni-koeln.de](mailto:wiso-beratung@uni-koeln.de) https://www.wiso.uni-koeln.de/de/studium/

## **Wirtschaftsmathematik (Bachelor of Science)**

**Wahlpflichtfächer**

# **Betriebswirtschaftslehre und**

**Volkswirtschaftslehre**

**PO 2008**

Informationen des WiSo-Studienberatungszentrums der

Wirtschafts- und Sozialwissenschaftlichen Fakultät der

Universität zu Köln

- Stand November 2016 -

Universität zu Köln Wirtschafts- und Sozialwissenschaftliche Fakultät

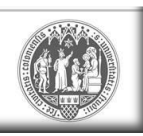

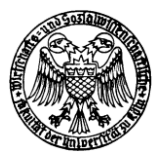

Liebe Studierende und Studieninteressierte,

die nachfolgenden Informationen sollen Ihnen dabei helfen das Studium der Wahlpflichtfächer "Betriebswirtschaftslehre" und "Volkswirtschaftslehre" an der Wirtschafts- und Sozialwissenschaftlichen Fakultät (WiSo-Fakultät) im Rahmen des Bachelorstudiengangs Wirtschaftsmathematik organisatorisch besser bewältigen zu können.

Der Bachelorstudiengang Wirtschaftsmathematik ist grundsätzlich an der Mathematisch-Naturwissenschaftlichen Fakultät der Universität zu Köln angesiedelt, daher ist grundsätzlich für alle generellen und prüfungsrechtlichen Fragen auch das Prüfungsamt der Mathematisch-Naturwissenschaftlichen Fakultät zuständig. Das Lehrangebot der WiSo-Wahlpflichtfächer wird allerdings von der WiSo-Fakultät bereit gestellt.

Im nachfolgenden Dokument sind wichtige Angaben zum Aufbau, den inneren Zusammenhängen und den Anmeldemodalitäten zu Veranstaltungen und Prüfungen der WiSo-Wahlpflichtfächer enthalten. Zusätzlich zu unseren Hinweisen und Empfehlungen für eine erfolgreiche Studiengestaltung haben wir Informationen aus der Prüfungsordnung und dem Bachelormodulhandbuch der WiSo-Fakultät eingebunden (z. B. zu Leistungspunkten oder dem Inhalt und Turnus von Veranstaltungen). <sup>1</sup> Durch diese Informationen werden Sie in die Lage versetzt - insbesondere zu Studienbeginn - informierter Wahlentscheidungen in den Wahlpflichtfächern treffen zu können. Die Prüfungsordnung sowie das Modulhandbuch finden Sie auf der Seite der [Mathematisch-](http://www.mi.uni-koeln.de/home-institut/Studierende/Lehre-Studium/Informationen_zum_Studium/Studien_und_Pruefungsordnungen.de.html)[Naturwissenschaftlichen Fakultät.](http://www.mi.uni-koeln.de/home-institut/Studierende/Lehre-Studium/Informationen_zum_Studium/Studien_und_Pruefungsordnungen.de.html)

Wir wünschen Ihnen einen guten Studienstart und freuen uns darauf, Sie vielleicht auch bei uns im WiSo-Studienberatungszentrum persönlich begrüßen zu dürfen!

Ihr Team vom WiSo-Studienberatungszentrum

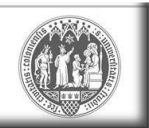

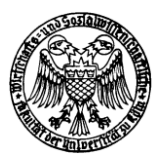

## **Bachelorstudiengang Wirtschaftsmathe**

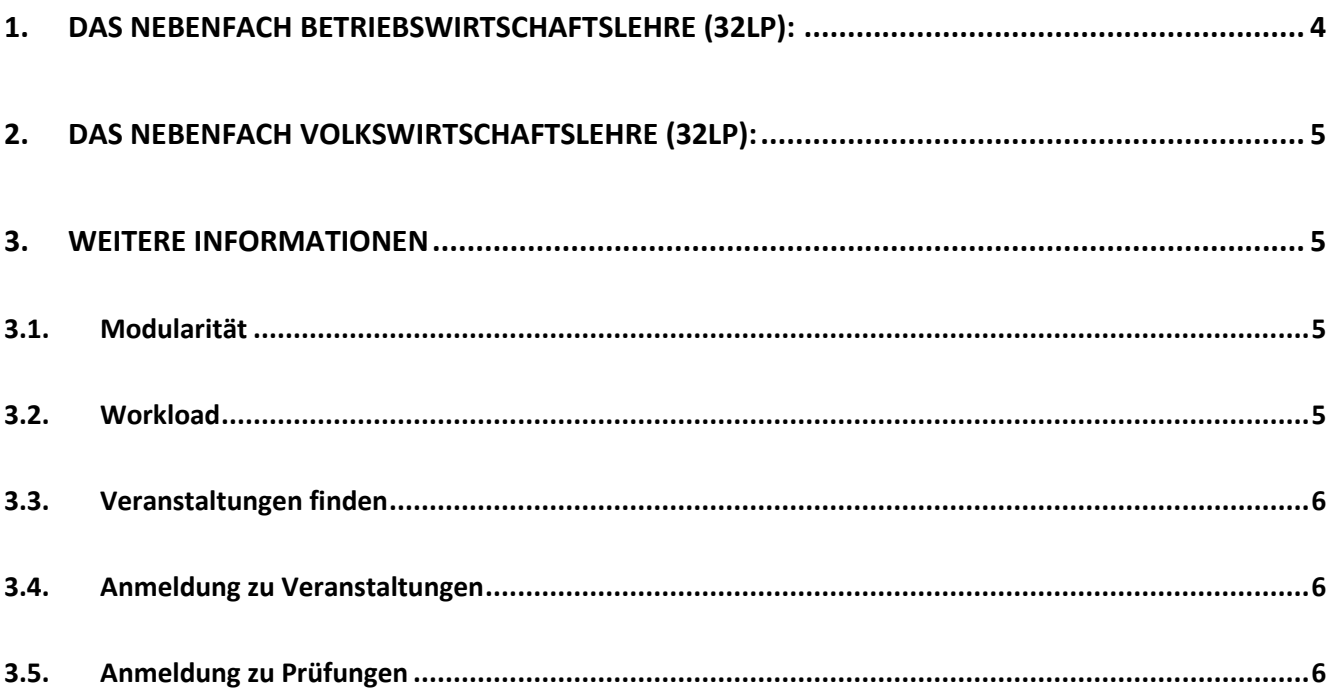

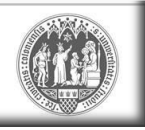

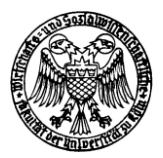

## <span id="page-3-0"></span>**1. Das Nebenfach Betriebswirtschaftslehre (32LP):**

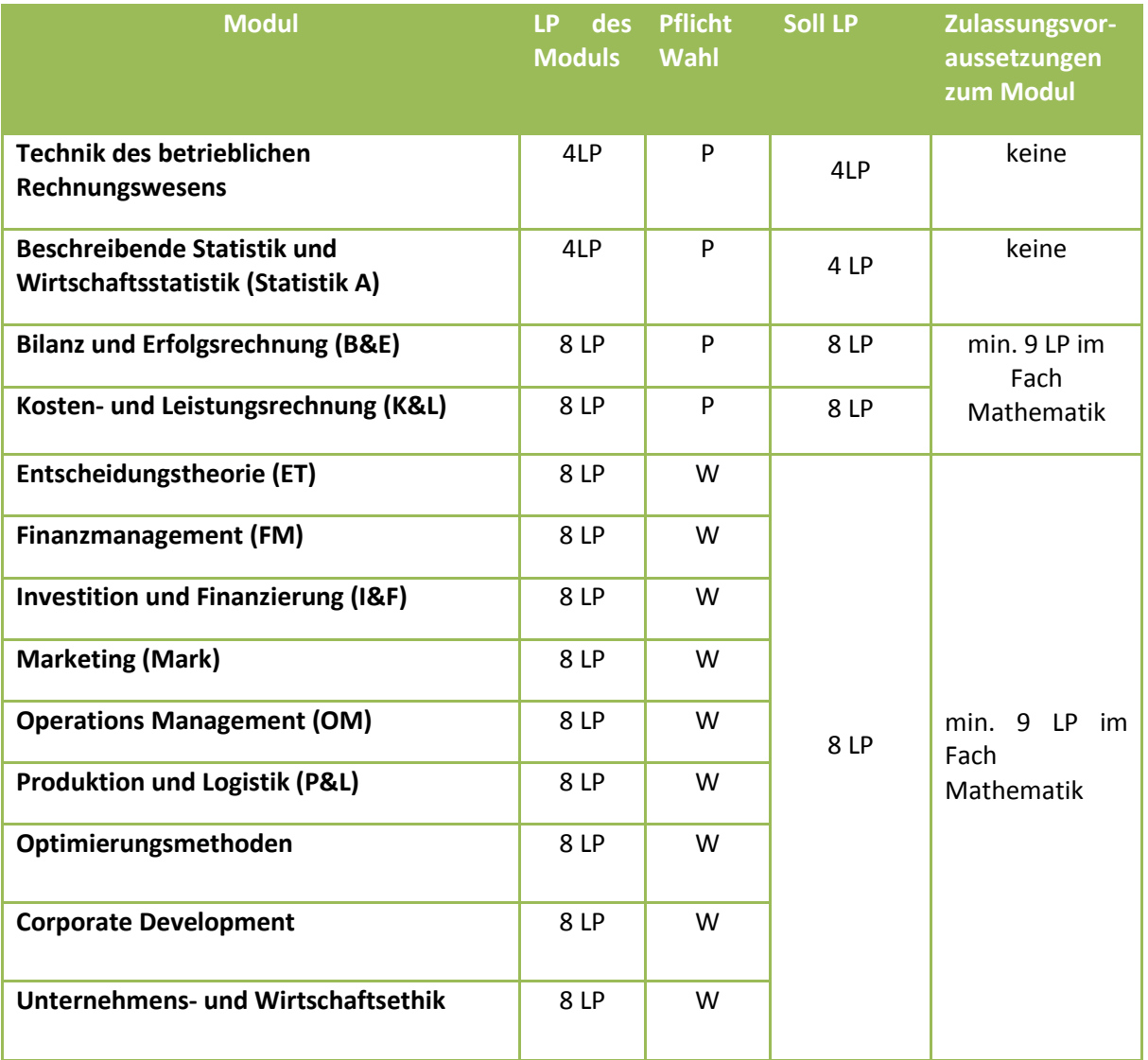

## Empfehlungen:

Die BWL-Module setzen sich inhaltlich aus grundlegenden und weiterführenden Modulen zusammen, so dass letztere erst nach den grundlegenden Modulen studiert werden sollten. Weiterführende Informationen finden Sie im Modulhandbuch, welches im Downloadbereich zu finden ist. Unter "Empfohlene Vorkenntnisse" kann bei jeder Modulbeschreibung nachgesehen werden, ob es sich um ein grundlegendes oder ein weiterführendes Modul handelt.

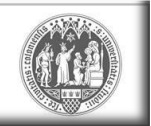

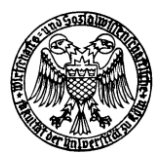

## <span id="page-4-0"></span>**2. Das Nebenfach Volkswirtschaftslehre (32LP):**

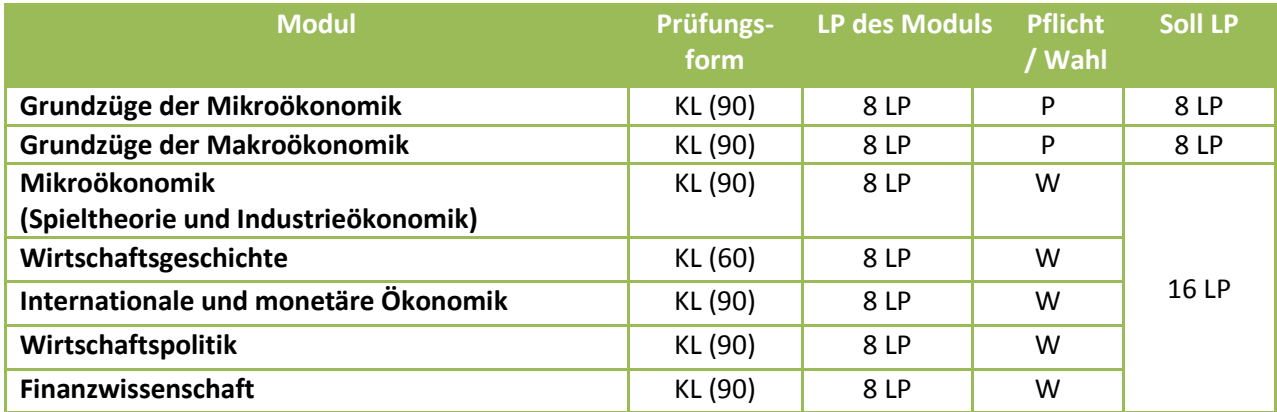

### Empfehlungen:

Im Bereich VWL sollte also zunächst das Modul Grundzüge der Mikroökonomik absolviert werden und anschließend Grundzüge der Makroökonomik.

## <span id="page-4-2"></span><span id="page-4-1"></span>**3. Weitere Informationen**

#### **3.1. Modularität**

Die Fachgruppen der Bachelorstudiengänge sind in Module gegliedert, wobei die Modulinhalte in den dazugehörenden Modulbeschreibungen dargelegt sind. Das Bachelormodulhandbuch ist im [Downloadbereich](http://www.wiso.uni-koeln.de/14833.htm)  der [Homepage](http://www.wiso.uni-koeln.de/14833.htm) einsehbar. Die erfolgreiche Teilnahme an Modulen wird durch die Vergabe von Leistungspunkten auf der Grundlage von Prüfungsleistungen nachgewiesen. Die Modulprüfungen werden studienbegleitend abgelegt. Ein Modul setzt sich zumindest aus einer Lehrveranstaltung zusammen.

## **3.2. Workload**

<span id="page-4-3"></span>Die Vergabe der Leistungspunkte orientiert sich am European Credit Transfer System. Einem Leistungspunkt entspricht eine Arbeitszeit von 30 Stunden. Wird eine durchschnittlich zu erbringende Anzahl von 60 Leistungspunkten pro Studienjahr (d. h. Wintersemester und folgendes Sommersemester) zu Grunde gelegt, kann von einer durchschnittlichen Arbeitsbelastung von 40 Zeitstunden pro Woche ausgegangen werden - es handelt sich um ein Vollzeitstudium.

Die Arbeitszeit unterteilt sich in Präsenzzeit, welche dem Zeitumfang in den Lehrveranstaltungen entspricht, und Selbststudienzeit, welche durchschnittlich für die Vor- und Nachbearbeitung von Lehrveranstaltungen und Prüfungen veranschlagt wird.

> Universität zu Köln Wirtschafts- und Sozialwissenschaftliche Fakultät

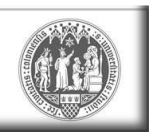

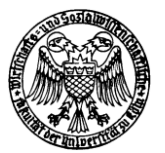

#### **3.3. Veranstaltungen finden**

<span id="page-5-0"></span>Die Lehrveranstaltungen der WiSo-Fakultät sind im "Kölner Lehr-, Informations- und Prüfungsservice" ([KLIPS\)](https://klips.uni-koeln.de/) online hinterlegt. Alle Lehrveranstaltungen der WiSo-Fakultät sind in diesem elektronischen Vorlesungsverzeichnis einsehbar.

### **3.4. Anmeldung zu Veranstaltungen**

<span id="page-5-1"></span>Für die Anmeldungen zu den Veranstaltungen der WiSo-Fakultät gelten die Regularien der WiSo-Fakultät. Die Anmeldepflicht zu Veranstaltungen wird grundsätzlich von den zuständigen Lehrstühlen festgelegt. Viele Veranstaltungs-Anmeldungen laufen über KLIPS. Bitte informieren Sie sich rechtzeitig über die Fristen und Anmeldemodalitäten im [KLIPS-Wiki-Support der WiSo-Fakultät.](http://klips-support.uni-koeln.de/index.php/Wirtschafts-_und_Sozialwissenschaftliche_Fakult%C3%A4t) Dort finden Sie auch eine Liste mit den über KLIPS belegpflichtigen Veranstaltungen.

### **3.5. Anmeldung zu Prüfungen**

<span id="page-5-2"></span>Die Anmeldung zu Prüfungen von Veranstaltungen der WiSo-Fakultät erfolgt ab sofort grundsätzlich über die [WiSo-App.](https://wisoapp.uni-koeln.de/) Bei erstmaliger Nutzung dieser neuen Anmeldemöglichkeit registrieren Sie sich bitte einmalig unter [https://wisoapp.uni-koeln.de/erstanmeldung/.](https://wisoapp.uni-koeln.de/erstanmeldung/)

Wichtig: An der WiSo-Fakultät wird in **keinem Fall** eine Prüfungsanmeldung über KLIPS erfolgen können! Es empfiehlt sich zudem eine Anmeldung auf der [Mailingliste des WiSo-Prüfungsamtes,](http://www.wiso.uni-koeln.de/14680.html) um benachrichtigt zu werden, sobald die Ergebnisse einer bestimmten WiSo-Prüfung veröffentlicht worden sind:

Viele WiSo-Klausur-Prüfungen werden zweimal im Semester angeboten. Hierbei wird es sich oftmals um "Entzerrungstermine" handeln, d. h. es wird die Gelegenheit gegeben die Prüfungen zeitlich um einige Wochen auseinander ziehen zu können. In einigen Fällen kann es sich lehrstuhlabhängig um einen "echten" Wiederholungstermin handeln.

**Klausureinsichtnahme**: Zudem hat jeder Prüfling der WiSo-Fakultät das Recht auf Einsicht in seine Klausuren. Weitere Informationen finden Sie auf der [Homepage des WiSo-Prüfungsamtes.](http://www.wiso.uni-koeln.de/16431.html)

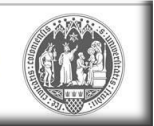